# **Istruzioni d'uso**

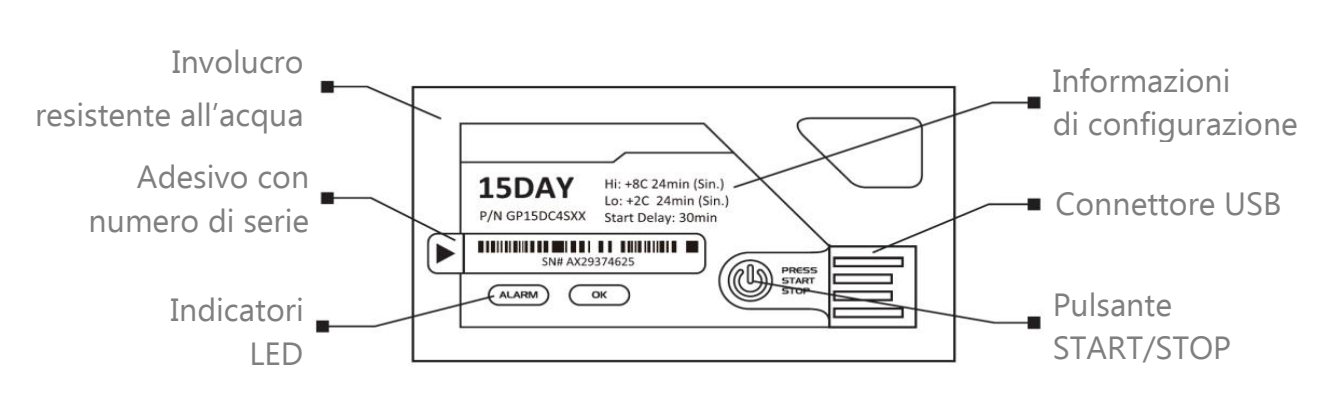

# **Indicatori LED**

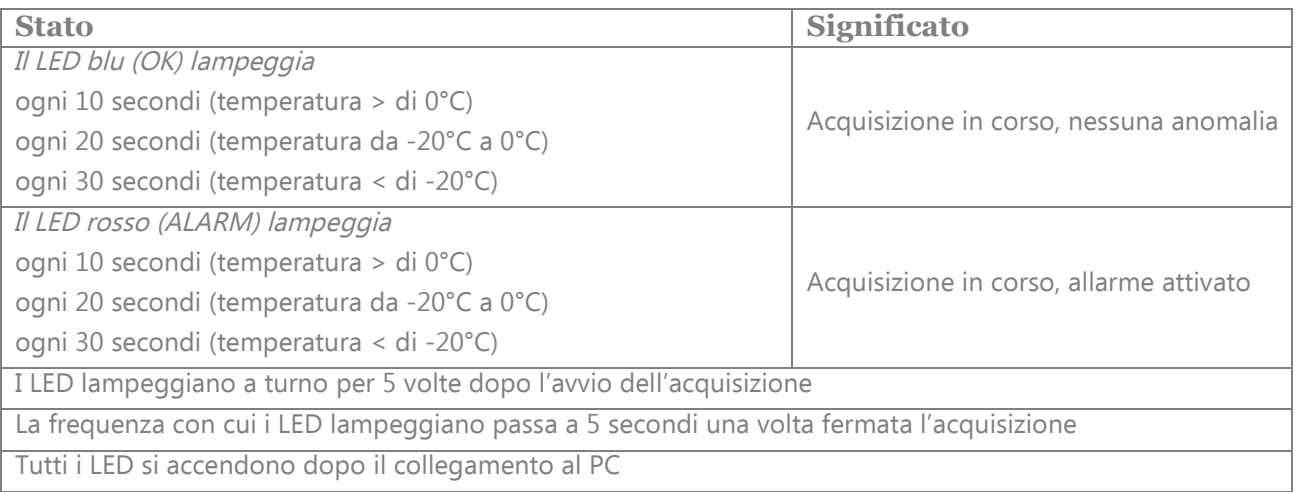

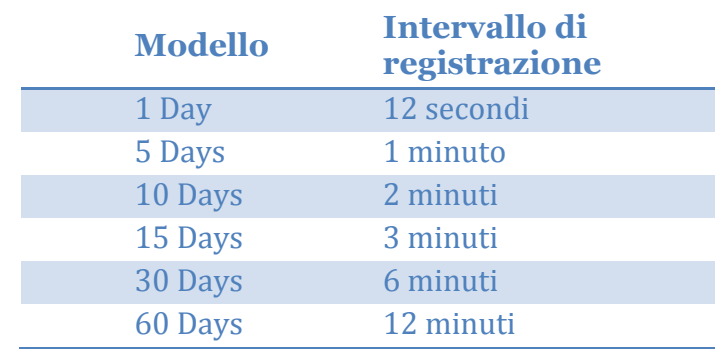

## **Informazioni importanti di utilizzo**

- Non utilizzare il dispositivo dopo la data di scadenza impressa sul retro.

- Per evitare di danneggiare il dispositivo, non scollegarlo dalla porta USB mentre sta comunicando con il PC.

- I dati immagazzinati nella scheda possono essere recuperati anche a batteria scarica.

- La batteria è del tipo CR2032 al litio: non scaldare, mettere in microonde o ricaricare.

- L'ora di riferimento delle registrazioni è aggiornata al GMT.

TECTRONIA

## **Istruzioni operative**

#### **1. Avvio dell'acquisizione**

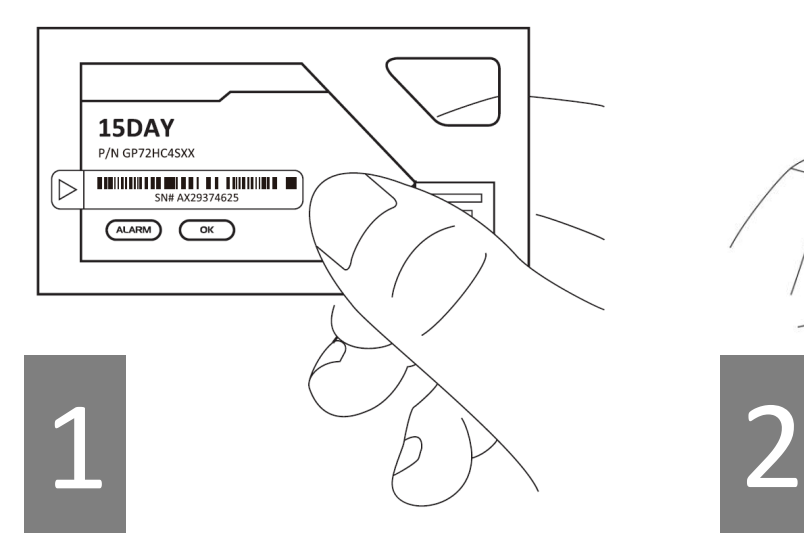

Per avviare l'acquisizione, premere il pulsante e tenere premuto per 5 secondi. Se i LED lampeggiano 5 volte, significa che il data logger ha iniziato a registrare.

#### **2. Tracciabilità**

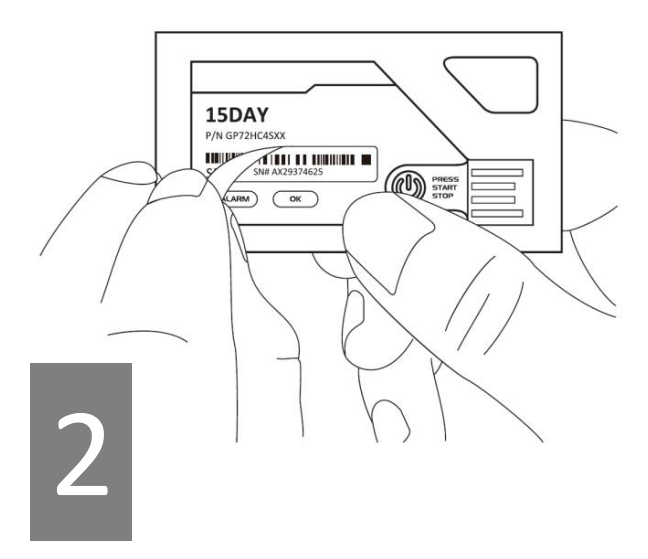

Staccare l'adesivo con il numero di serie per l'archiviazione.

#### **3. Interruzione dell'acquisizione**

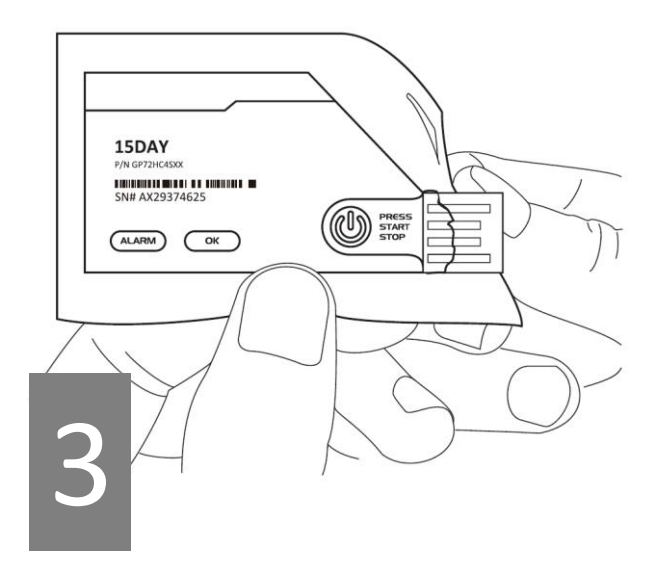

Per interrompere l'acquisizione dei dati, premere il pulsante e tenere premuto per 5 secondi.

Strappare quindi l'involucro per esporre il connettore USB.

## **4. Visualizzazione dei dati**

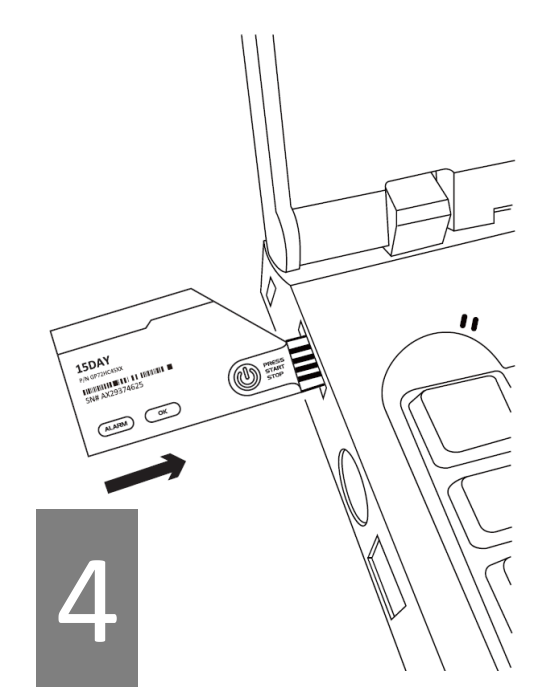

Inserire la scheda in una porta USB del PC per scaricare i dati.